### SKAARHOJ DEVICE CORES

# Device: BMD Multiview 16

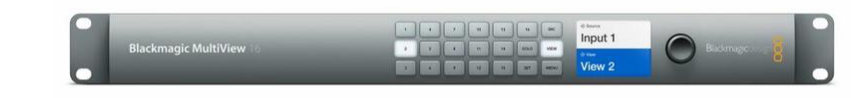

#### Introduction

The Device Core "BMD Multiviewer" can be used to control

- Multiviewer 4
- Multiviewer 16

All actions applies to Multiview 16 while only some will work on Multiview 4 (according to Blackmagic's documentation, it's not clearly specified which).

Note on SDI Tally Mode: Tally function can be enable by conning an ATEM switcher's program SDI output to input 16 on a Multiview 16 or input 4 on a Multiview 4.

For SDI Tally from a non-ATEM switcher connect the SDI out from your controller to input 16 on a Multiview 16 or input 4 on a Multiview and use the BMD CamControl device core for tally commands.

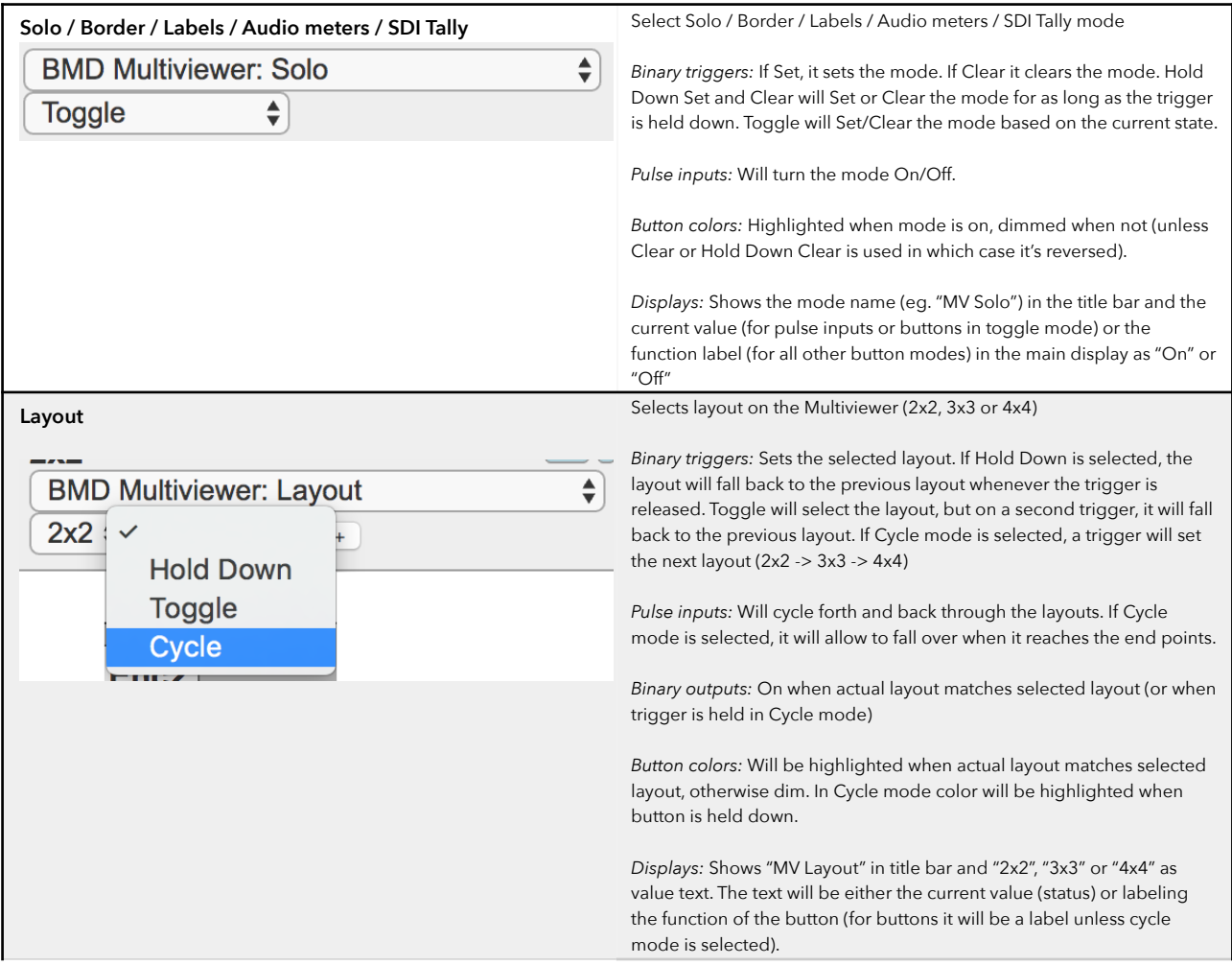

# SKAARHOJ DEVICE CORES

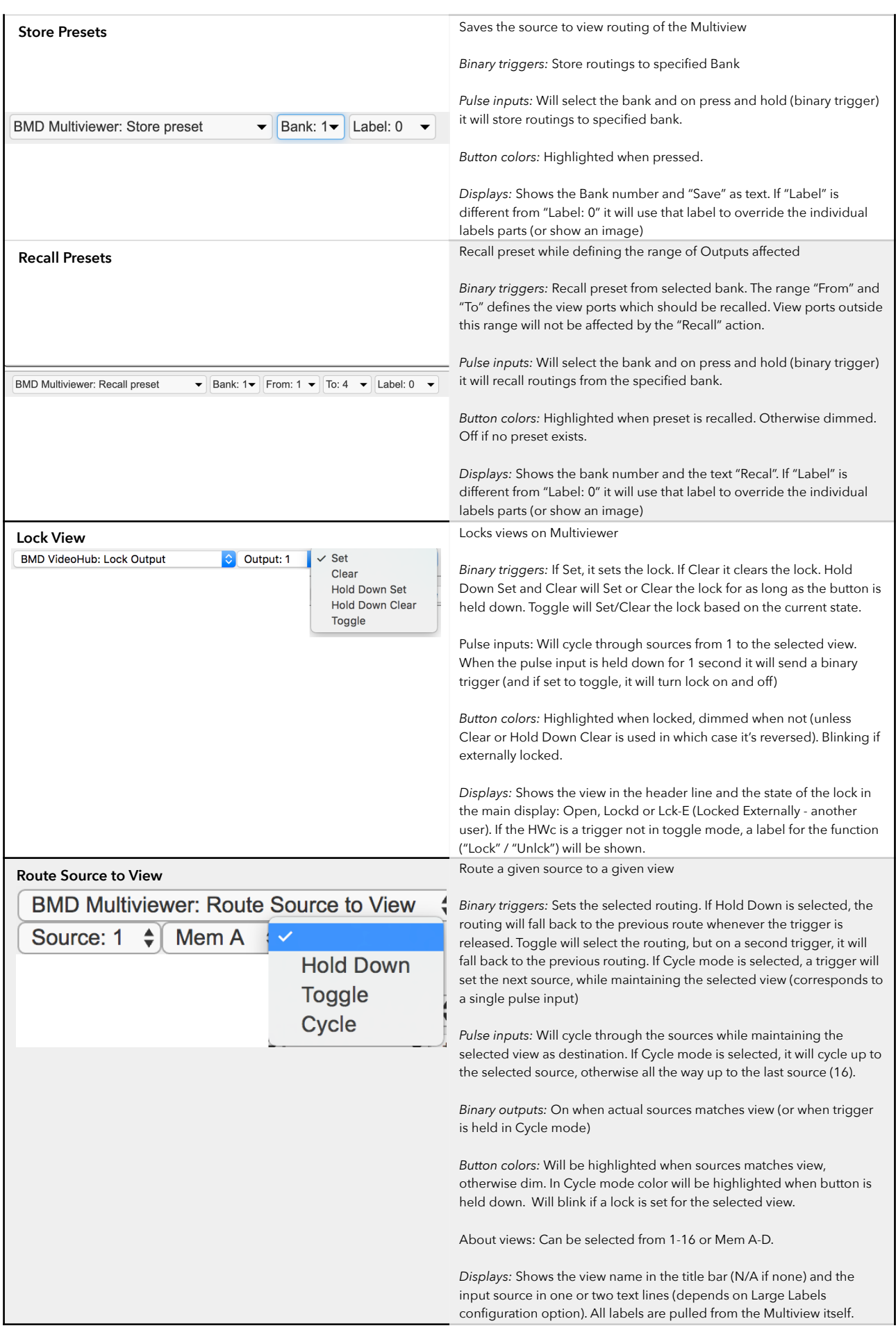

## SKAARHOJ DEVICE CORES

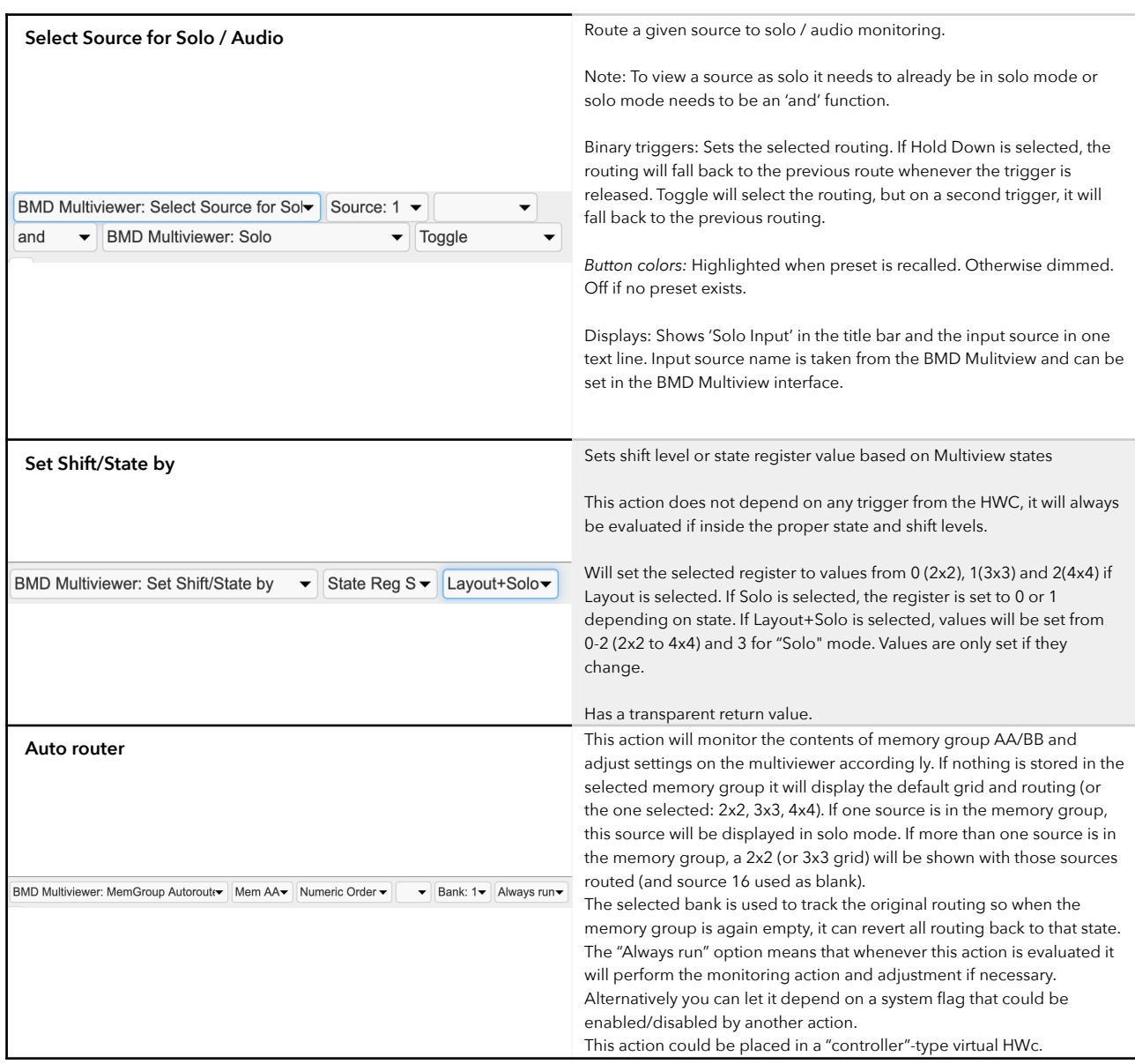

A device configuration option exist:

- Index 0: Large labels: If "1", labels in displays will be max 5 chars and big font. For instance, if the Multiview device core is the first one, the value could be "D0:0=1" to enable large labels.